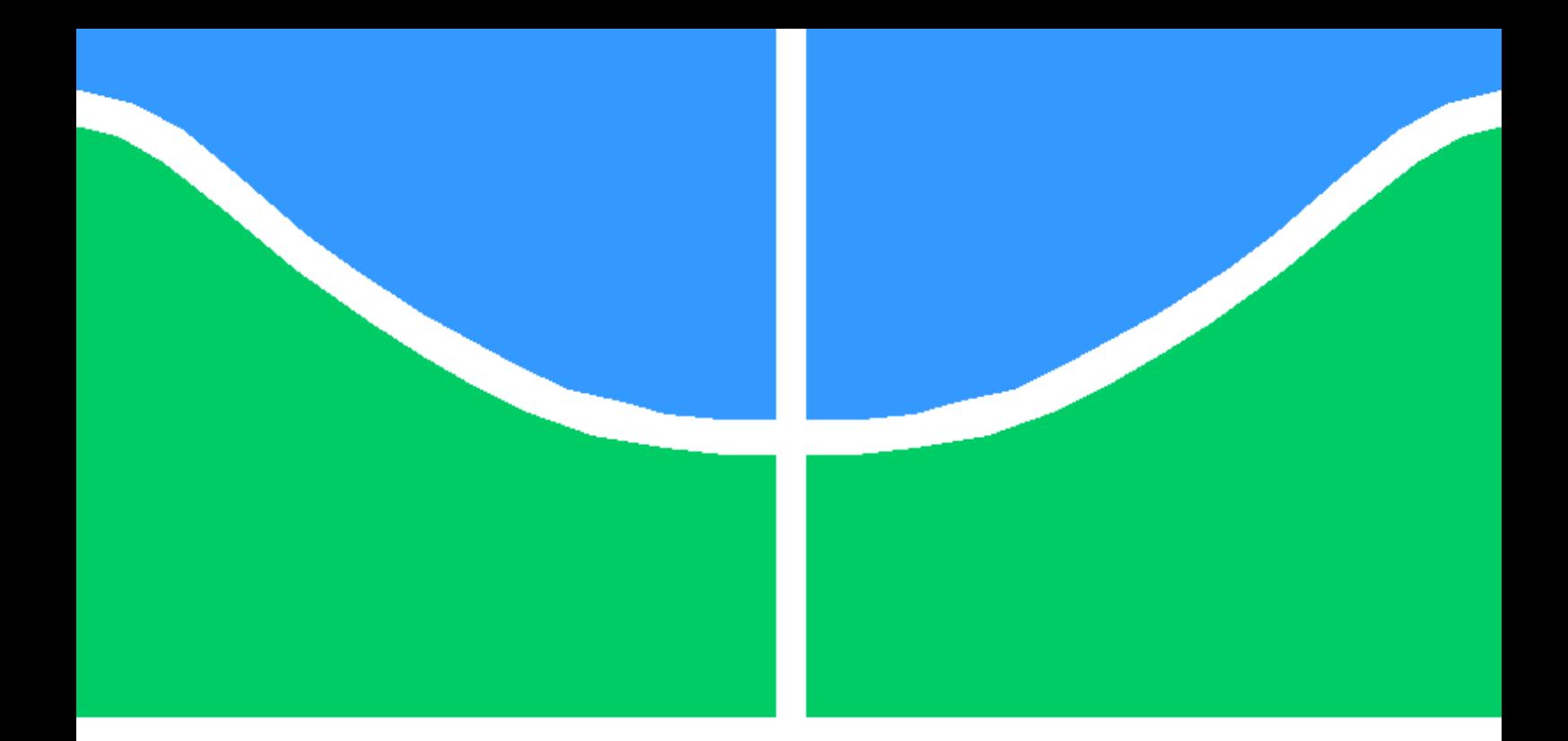

### PREDIÇÃO VIA LSTM DE SÉRIES TEMPORAIS MULTIVARIÁVEIS COM APLICAÇÃO EM PORTFÓLIO DE AÇÕES

FÁBIO OLIVEIRA GUIMARÃES

TRABALHO DE CONCLUSÃO DE CURSO EM ENGENHARIA DE **COMPUTAÇÃO** DEPARTAMENTO DE ENGENHARIA DE COMPUTAÇÃO

FACULDADE DE TECNOLOGIA

UNIVERSIDADE DE BRASÍLIA

#### UNIVERSIDADE DE BRASÍLIA FACULDADE DE TECNOLOGIA DEPARTAMENTO DE ENGENHARIA DE COMPUTAÇÃO

### PREDIÇÃO VIA LSTM DE SÉRIES TEMPORAIS MULTIVARIÁVEIS COM APLICAÇÃO EM PORTFÓLIO DE AÇÕES

### FÁBIO OLIVEIRA GUIMARÃES

#### Orientador: PROF. DR. JOSÉ ALFREDO RUIZ VARGAS

#### TRABALHO DE CONCLUSÃO DE CURSO EM ENGENHARIA DE **COMPUTAÇÃO**

PUBLICAÇÃO - BRASÍLIA-DF, 18 DE FEVEREIRO DE 2023.

#### UNIVERSIDADE DE BRASÍLIA FACULDADE DE TECNOLOGIA DEPARTAMENTO DE ENGENHARIA DE COMPUTAÇÃO

### PREDIÇÃO VIA LSTM DE SÉRIES TEMPORAIS MULTIVARIÁVEIS COM APLICAÇÃO EM PORTFÓLIO DE AÇÕES

#### FÁBIO OLIVEIRA GUIMARÃES

TRABALHO DE CONCLUSÃO DE CURSO ACADÊMICO SUBMETIDO AO DEPARTA-MENTO DE ENGENHARIA DE COMPUTAÇÃO DA FACULDADE DE TECNOLOGIA DA UNIVERSIDADE DE BRASÍLIA, COMO PARTE DOS REQUISITOS NECESSÁRIOS PARA A OBTENÇÃO DO GRAU DE ENGENHEIRO DE COMPUTAÇÃO.

APROVADA POR:

Prof. Dr. José Alfredo Ruiz Vargas Orientador - ENE/UnB

Prof. Dr. Max Eduardo Vizcarra Melgar Membro - UFC

Prof. Dr. Kevin Herman Muraro Gularte Membro - UnB

BRASÍLIA, 18 DE FEVEREIRO DE 2023.

#### FICHA CATALOGRÁFICA FÁBIO OLIVEIRA GUIMARÃES

Predição Via LSTM de Séries Temporais Multivariáveis Com Aplicação em Portfólio de Ações

#### 2023xv, 25p., 201x297 mm

(ENE/FT-UnB/FT/UnB, Engenheiro de Computação, Engenharia de Computação, 2023) Trabalho de Conclusão de Curso - Universidade de Brasília Faculdade de Tecnologia - Departamento de Engenharia de Computação

### REFERÊNCIA BIBLIOGRÁFICA

GUIMARÃES, F. O. Predição Via LSTM de Séries Temporais Multivariáveis Com Aplicação em Portfólio de Ações. Trabalho de Conclusão de Curso em Engenharia de Computação, Publicação , Departamento de Engenharia de Computação, Universidade de Brasília, Brasília, DF, 2023. 25p.

#### CESSÃO DE DIREITOS

AUTOR: Fábio Oliveira Guimarães

TÍTULO: Predição Via LSTM de Séries Temporais Multivariáveis Com Aplicação em Portfólio de Ações.

GRAU: Engenheiro de Computação ANO: 2023

É concedida à Universidade de Brasília permissão para reproduzir cópias deste trabalho de conclusão de curso e para emprestar ou vender tais cópias somente para propósitos acadêmicos e científicos. O autor se reserva a outros direitos de publicação e nenhuma parte deste trabalho de conclusão de curso pode ser reproduzida sem a autorização por escrito do autor.

\_\_\_\_\_\_\_\_\_\_\_\_\_\_\_\_\_\_\_\_\_\_\_\_\_\_\_\_\_\_\_\_\_\_\_\_\_\_\_\_\_\_\_\_\_\_\_\_\_\_\_\_

# Agradecimentos

Agradeço à minha mãe Eliana, ao meu pai Arquimedes, aos meus irmãos Felype e Fabrício e em especial a companheira de jornada Adryelle que sempre estiveram ao meu lado.

Agradeço ao meu orientador, professor Dr. José Alfredo Ruiz Vargas, pelos seus ensinamentos que vão além do conteúdo acadêmico.

Muito Obrigado!

# Resumo

Neste trabalho propõe-se a predição das cotações de ações do mercado financeiro brasileiro via séries temporais a partir do modelo LSTM, avaliando a sua eficácia e desempenho de processamento na utilização do paradigma *offline*. O Contexto do trabalho é a bolsa de valores brasileira, mais precisamente os ativos que compõe o índice Ibovespa, principal indicador da Bolsa de Valores (BOVESPA). A relevância do trabalho está na pouca literatura existente referente ao mercado acionário brasileiro e por conta do aumento de investidores brasileiros no mercado de renda variável. Por isso, a construção de técnica de negociação de ativos (ações) atrelada a um modelo de *Deep Learning* ajudará a dar uma maior segurança e, porque não, um maior retorno aos investidores com pouco ou mesmo baixa experiência no investimento de ativos de alto risco.

Palavras-chave - Aprendizado profundo, Séries Temporais, Bolsa de Valores, Predição, Estratégia de Compra e Venda.

## Abstract

This work proposes the prediction of stock prices in the Brazilian financial market via time series from the LSTM model, evaluating its efficiency and processing performance when using the offline paradigm. The context of the work is the Brazilian stock exchange, more precisely the assets that make up the Ibovespa index, the main indicator of the Stock Exchange (BO-VESPA). The relevance of the work is in the little existing literature referring to the Brazilian stock market and due to the increase of Brazilian investors in the variable income market. Therefore, the construction of an asset (stock) trading technique linked to a Deep Learning model will help to provide greater security and, why not, a greater return to investors with little or even low experience in investing in high-risk assets.

Keywords - Deep Learning, Time Series, Stock Exchange, Prediction, Buying and Selling Strategy.

# SUMÁRIO

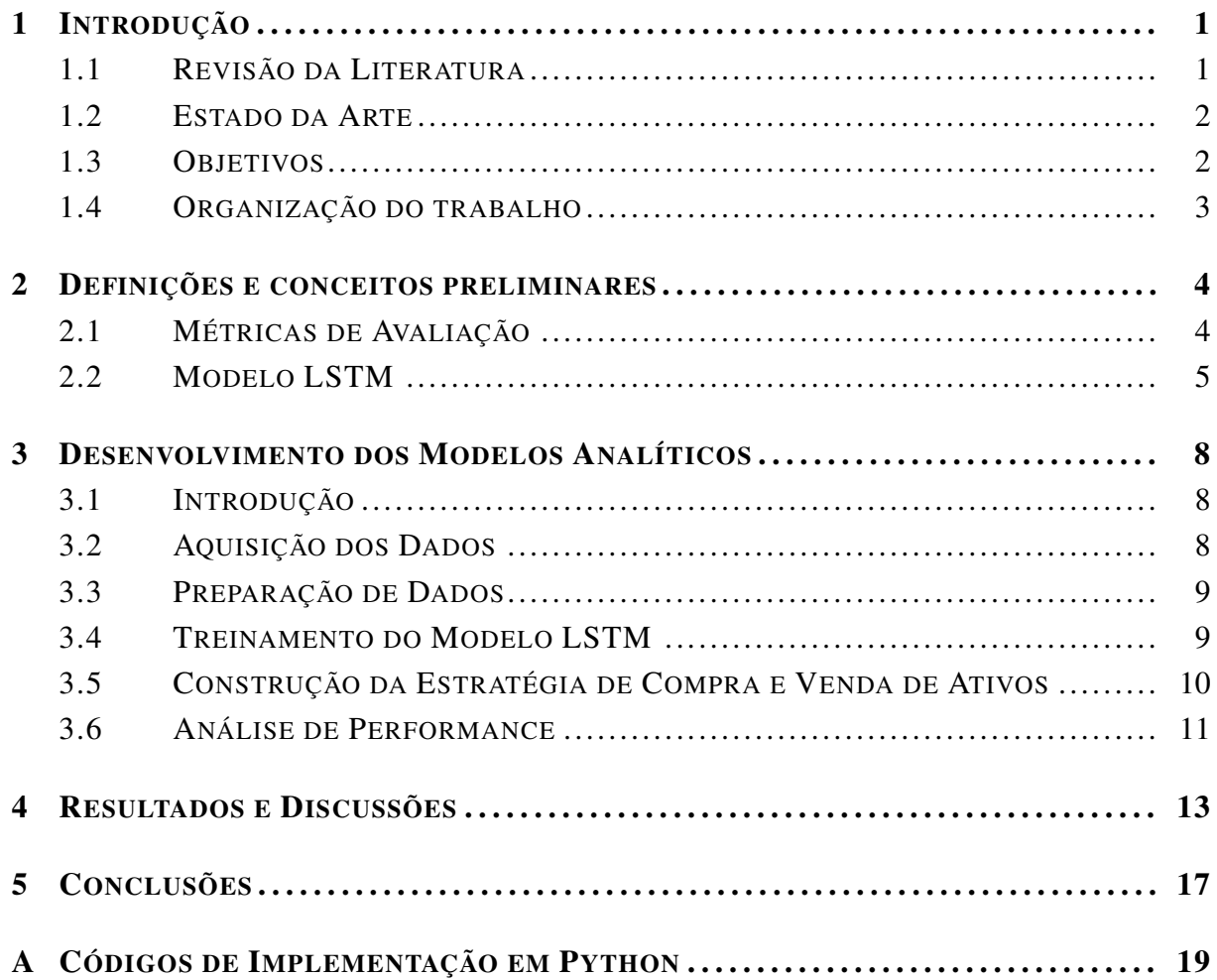

# LISTA DE FIGURAS

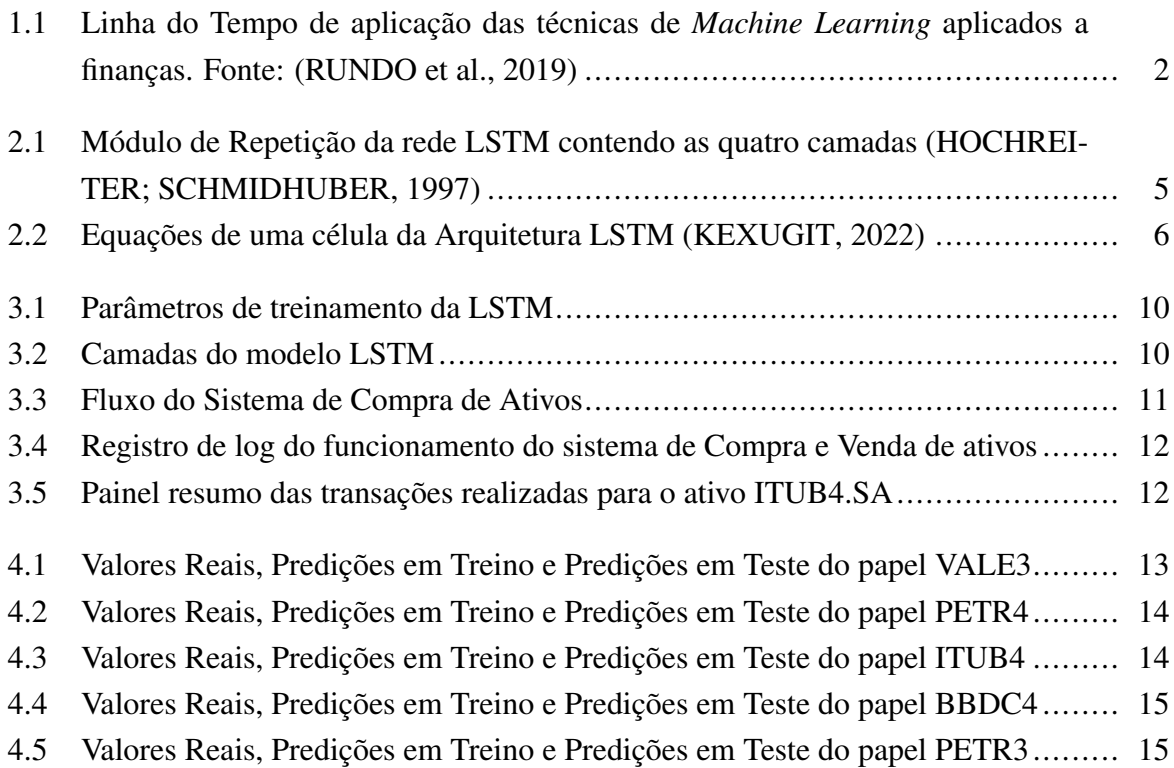

# LISTA DE SÍMBOLOS

B3 - Brasil, Bolsa, Balcão CDB - Certificado de Depósito Bancário Ibovespa - Índice Bovespa LSTM - Memória de Curto Prazo Longa RF - Retorno de Referência RMSE - Raiz Quadrada do Erro Médio RMSP - Raiz Quadrada da Propagação Médio Vol - Volatilidade

# <span id="page-10-0"></span>Capítulo 1

# Introdução

#### <span id="page-10-1"></span>1.1 Revisão da Literatura

Aprendizado de Máquina ou *Machine Learning* (ML) é um dos campos de estudo da grande área do conhecimento denominada Inteligência Artificial (IA). De acordo com [\(RUSSELL;](#page-27-3) [NORVIG, 2020\)](#page-27-3) IA é o desenvolvimento de algoritmos ou paradigmas utilizando máquinas para soluções de tarefas cognitivas.

A IA possui diversas áreas de estudos como: aprendizado de máquina, processamento de linguagem natural (PLN), sistemas especialistas, robótica, visão computacional, reconhecimento de fala e planejamento.

O foco desse trabalho será apresentar o que é aprendizagem de máquina e como esse ramo do conhecimento pode ser utilizado em finanças.

Dentre as variadas definições de ML pode-se citar que Aprendizado de Máquina é a utilização de algoritmos que possibilitem extrair padrões ou conhecimentos de um grande volume de dados. A partir dessa definição recaímos em outro problema que é a definição de aprendizado, como ensinar uma máquina a aprender.

O processo de aprendizagem ML é dividido em 3 abordagens: Supervisionado, Não-Supervisionada e Aprendizagem por Reforço como apresentado por [\(MACHADO; DE ASSIS;](#page-27-4) [PEREIRA, 2020\)](#page-27-4) . Na aprendizagem Supervisionada o algoritmo usa informações prévias fornecidas pelo cientista para ensinar.

Na abordagem Não-Supervisionada o algoritmo utiliza técnicas matemáticas, como a teoria da informação, para identificar dentre as diversas variáveis quais são as mais relevantes e como elas estão relacionadas. Já na abordagem por Reforço o algoritmo bonifica ou penaliza a resposta dependendo do acerto ou erro em relação a resposta, levando o algoritmo a aprender com o seu erro ou acerto.

Todas as três abordagens podem ser utilizadas no mercado financeiro para operar compras e vendas de diversos tipos de ativos como ações, *commodites*, ETFs, índices de bolsas e etc.

Como o intuito é utilizar máquinas através de algoritmos para imitar a transações que seriam realizadas por um humano, mas especificamente um profissional especializado na área.

A utilização de técnicas de *Machine Learning* nas operações de compras e vendas de ativos financeiros não elimina a possibilidade de prejuízos, mas evita que o investidor tenha um retorno inferior aos índices de mercado, como o índice Ibovespa e a Inflação do Período.

#### <span id="page-11-0"></span>1.2 Estado da Arte

Na área de *Machine Learning* aplicado à finanças [\(RUNDO et al., 2019\)](#page-27-0) apresenta várias técnicas quantitativas nos três tipos de abordagem de ML. Dentre as técnicas citadas no artigo tem-se a ARIMA (séries temporais), Máquina de Vetor de Suporte (SVM), K Vizinhos mais próximos (KNN), entre outras.

O autor cita que a sua estratégia para desenvolvimento de aplicações financeiras segue uma linha do tempo, conforme figura [1.1.](#page-11-2) Os primeiros algoritmos testados são os Autorregressivos (Séries Temporais), depois passam para algoritmos de Machine Learning (SVM, KNN), posteriormente para algoritmos de Deep Learnig, depois para a fusão de técnicas, denominadas de Modelos híbridos e por fim os modelos de aprendizado por reforço.

<span id="page-11-2"></span>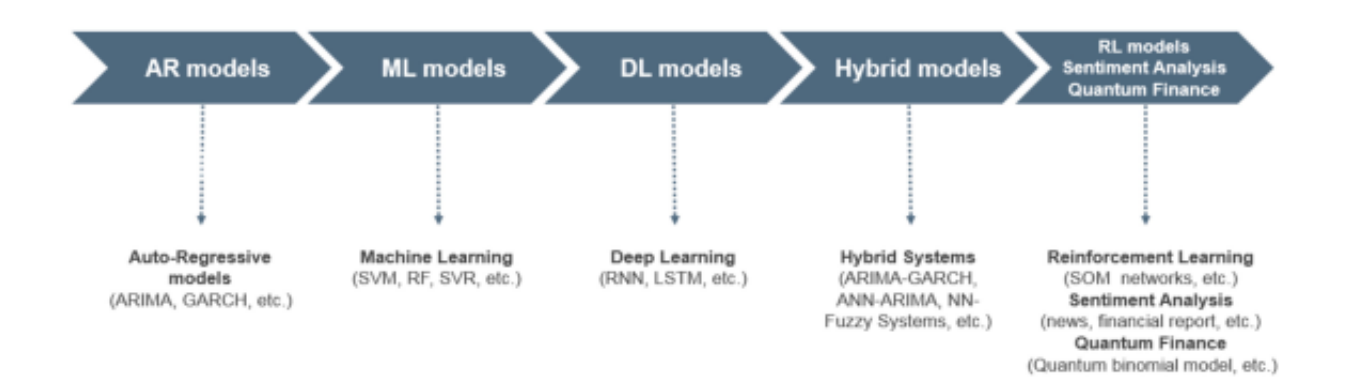

Figura 1.1: Linha do Tempo de aplicação das técnicas de *Machine Learning* aplicados a finanças. Fonte: [\(RUNDO et al., 2019\)](#page-27-0)

Entre o levantamento de estudos sobre o tema [\(RUNDO et al., 2019\)](#page-27-0) levantou a tabela [1.1](#page-12-1) com a presença de diversos artigos com a temática de *Machine Learning*.

#### <span id="page-11-1"></span>1.3 Objetivos

Este trabalho tem como objetivo propor uma suíte de modelos preditivos supervisionados para ajudar os investidores a realizarem compras e vendas de ações no mercado financeiro

<span id="page-12-1"></span>

| Article                                | Techniques                                                         | <b>Main Goal</b>                           | <b>Dataset</b>                                                 |
|----------------------------------------|--------------------------------------------------------------------|--------------------------------------------|----------------------------------------------------------------|
| Patel et al. (2014) [14]               | Fusion approach involving ANN,<br>RF and SVR models                | Stock prices prediction                    | Indian Stock market indices                                    |
| Chen et al. (2015) [15]                | LSTM model                                                         | Stock returns prediction                   | China Stock Market data                                        |
| Hafezi et al.<br>$(2015)$ [16]         | bat-neural network<br>multi-agent system (BNNMAS)                  | Stock price prediction                     | DAX stock price                                                |
| Fischer et al.<br>$(2017)$ [17]        | LSTM model                                                         | Large-scale financial<br>market prediction | S&P 500<br>$(1992 - 2015)$                                     |
| Yümlü et al.<br>$(2005)$ [21]          | Global, recurrent and<br>smoothed-piecewise neural models          | Financial time series prediction           | Istanbul Stock Exchange<br>$(1990 - 2002)$                     |
| Selvin et al. (2017)<br>[22]           | LSTM-RNN-CNN sliding<br>window-ARIMA                               | Short term future prediction               | NSE listed companies' data<br>$(2014 - 2015)$                  |
| Samarawickrama et al.<br>$(2017)$ [23] | RNN model                                                          | Daily stock prices prediction              | Sri Lankan Stock Exchange                                      |
| Siami-Namini et al.<br>$(2018)$ $[24]$ | <b>LSTM vs. ARIMA</b>                                              | Comparison                                 | N225, IXIC, HIS, GSPC, DJ                                      |
| Rundo et al.<br>$(2019)$ [25]          | LSTM model                                                         | Forecasting                                | ENEL.MI<br><b>ISP.MI</b><br>UCG.MI<br><b>CVAL.MI</b><br>MPS.MI |
| Rundo et al.<br>$(2019)$ $[26]$        | Grid algorithmic trading system<br>(Non-linear Regression Network) | Forecasting                                | FX market (EUR/USD)                                            |

Tabela 1.1: Levantamento de artigos baseados em ML levantados por [\(RUNDO et al., 2019\)](#page-27-0)

brasileiro, de tal forma que os usuários sem muito conhecimento de ações e modelos preditivos consiga investir.

Sendo assim, o investidor não precisará de suporte de profissionais especializados em investimentos para conquistar a sua liberdade financeira. Para isso, será utilizado o *Visual Studio Code* com a linguagem Python para extrair os dados e treinar os modelos de forma *offline*.

#### <span id="page-12-0"></span>1.4 Organização do trabalho

O trabalho está organizado da seguinte forma:

- Capítulo 1: Encontra-se uma breve revisão da literatura, bem como o estado da arte.
- Capítulo 2: São apresentadas as definições e conceitos necessários para a compreensão deste trabalho.
- Capítulo 3: Desenvolvimento dos modelos preditivos de *Machine Learning* para séries temporais.
- Capítulo 4: São discutidos os resultados encontrados pelo sistema desenvolvido de compra e venda de ações.
- Capítulo 5: Apresentam-se as principais conclusões deste Trabalho de Conclusão de Curso.

# <span id="page-13-0"></span>Capítulo 2

### Definições e conceitos preliminares

Neste capítulo serão apresentados métricas de avaliação de séries temporais (RMSE) e indicadores de investimento como Volatilidade e SHARPE. Também, será apresentado o funcionamento da Rede Neural LSTM.

#### <span id="page-13-1"></span>2.1 Métricas de Avaliação

<span id="page-13-2"></span>Para avaliar se o algoritmo conseguirá acompanhar os valores das cotações será utilizado uma métrica bem conhecida em sistemas de regressão que é o RMSE – Root Mean Squared Error que calcula a raiz quadrática média dos erros. Onde,  $n$  é a quantidade de amostras,  $y_i$  o valor da variável avaliada e *yˆ*<sup>j</sup> o valor médio da variável, conforme equação [2.1.](#page-13-2)

$$
RMSE = \sqrt{\frac{1}{n} \sum_{j=1}^{n} (y_j - \hat{y}_j)^2}
$$
 (2.1)

<span id="page-13-3"></span>A volatilidade é uma medida de importante quando trata-se de mercado financeiro, e faz parte do rol de indicadores de risco dos ativos financeiros. A volatilidade mede a taxa de variação do ativo da data atual em comparação com a data do dia anterior, sendo  $P_i$  o preço ajustado do ativo hoje e  $P_{i-1}$  o valor do ativo ajustado de ontem e n é a quantidade de amostras. A equação [2.2](#page-13-3) mostra o calculo de r e a equação [2.3](#page-13-4) apresenta a volatilidade.

$$
r = \ln \frac{P_i}{(P_{i-1})}
$$
\n
$$
(2.2)
$$

$$
Vol = \sqrt{\frac{\sum |r - \bar{r}|^2}{n}} \tag{2.3}
$$

<span id="page-13-4"></span>O índice de Sharpe é a medida que relaciona o risco com o retorno, ou seja, quanto maior o índice melhor é o retorno do ativo comparado com o RF, retorno financeiro, calculado em <span id="page-14-2"></span>percentual subtraído do índice Bovespa, tudo dividido pela volatilidade, conforme equação [2.4.](#page-14-2)

$$
Shape = \frac{RF - Ibovespa}{(Vol)}
$$
 (2.4)

#### <span id="page-14-0"></span>2.2 Modelo LSTM

Após escolher as métricas de sucesso do modelo, falta escolher qual o algoritmo para o artigo, conforme comentado o LSTM foi o escolhido, ele se enquadra nos algoritmo de Redes Neurais recorrentes e a sua tradução seria Redes de Memória de Curto Prazo Longo, tal algoritmo foi proposto por [\(HOCHREITER; SCHMIDHUBER, 1997\)](#page-27-1).

O LSTM tem o objetivo de evitar o problema de dependências de longo prazo das séries temporais, sua estrutura possui uma cadeia onde cada estrutura possui quatro camadas de repetição, interagindo de forma particular, exemplificado na figura [2.1](#page-14-1) [\(JUNIOR, 2019\)](#page-27-5).

<span id="page-14-1"></span>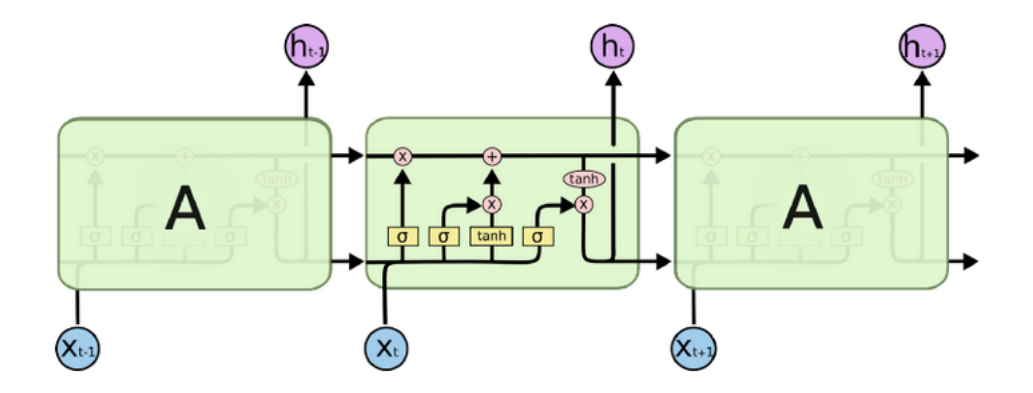

Figura 2.1: Módulo de Repetição da rede LSTM contendo as quatro camadas [\(HOCHREITER; SCH-](#page-27-1)[MIDHUBER, 1997\)](#page-27-1)

Para melhorar o entendimento da arquitetura LSTM temos a figura [2.2,](#page-15-0) onde a saída explícita é  $h(t)$  e onde  $h(t-1)$  e  $c(t-1)$  são as entradas. O índice  $t-1$  significa a etapa de tempo anterior. O c representa o estado da célula.

<span id="page-14-3"></span>A equação [2.5](#page-14-3) apresenta a porção do LSTM de longo prazo, onde os valores de  $W_f$  representam os pesos da rede e *n* a quantidade de entradas.

$$
f_t = \sigma \left( W_f x_t + U_f h_{t-1} + b_f \right) \tag{2.5}
$$

<span id="page-14-4"></span>As equações [2.6](#page-14-4) e [2.7](#page-15-1) referem-se a porção de curto prazo da arquitetura LSTM, onde os valores de  $W_i$  e  $W_o$  representam os pesos da rede e  $n$  a quantidade de entradas.

$$
i_t = \sigma \left( W_i x_t + U_i h_{t-1} + b_i \right) \tag{2.6}
$$

<span id="page-15-0"></span>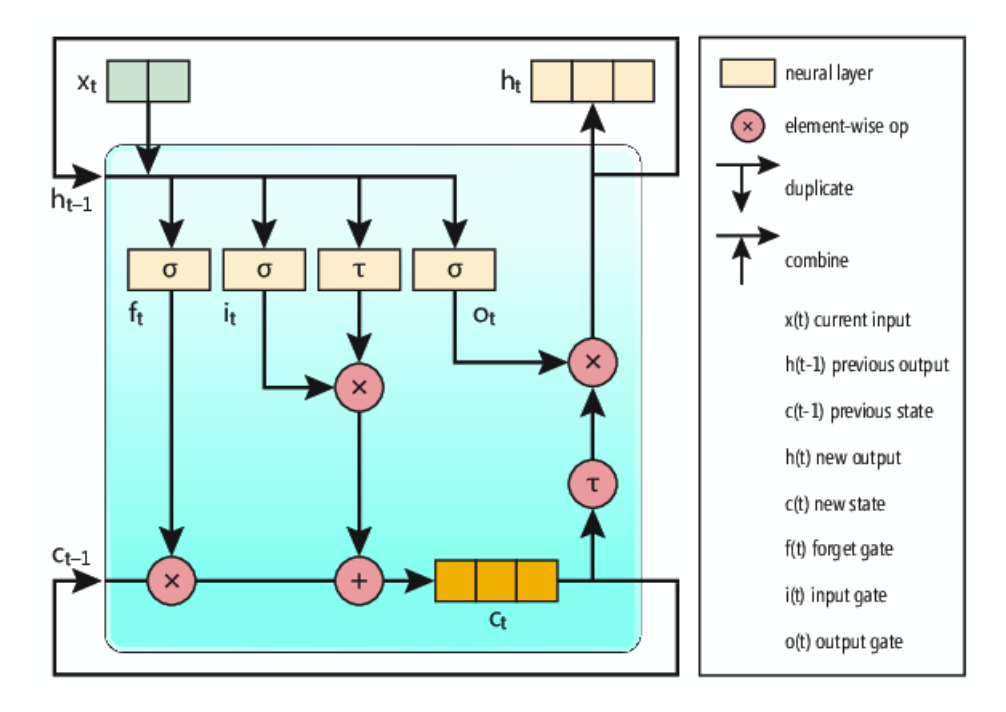

Figura 2.2: Equações de uma célula da Arquitetura LSTM [\(KEXUGIT, 2022\)](#page-27-2)

$$
o_t = \sigma \left( W_o x_t + U_o h_{t-1} + b_o \right) \tag{2.7}
$$

<span id="page-15-2"></span><span id="page-15-1"></span>A equação [2.8](#page-15-2) representa a atenuação de curto prazo na rede de longo prazo da rede LSTM.

$$
c_t = f_t \circ c_{t-1} + i_t \circ \tau (W_c x_t + U_c h_{t-1} + b_c)
$$
\n(2.8)

<span id="page-15-3"></span>E a equação [2.9](#page-15-3) é a combinação dos pesos totais.

$$
h_t = o_t \circ \tau(c_t) \tag{2.9}
$$

Variáveis da arquitetura LSTM:

- n : Tamanho de entrada;
- m : Tamanho do estado da célula de saída;
- $x_t$ : Vetor de entrada;
- $f_t$ : Fator de esquecimento da porta;
- $i_t$ : Vetor da camada de entrada;
- $O_t$ : Vetor da camada de saída;
- $h_t$ : Vetor de saída;
- $c_t$ : Vetor de estado celular;
- $W_f, W_i, W_\alpha W_c$ : Matrizes de peso da entrada;
- $U_f$ ,  $U_i$ ,  $U_o$ ,  $U_c$ : Matrizes de peso da porta de saída;
- $b_f, b_i, b_o, b_c$ : vetor de bias;
- σ : Função de ativação sigmóide logística;
- τ : Função de ativação tangente hiperbólica;

# <span id="page-17-0"></span>Capítulo 3

### Desenvolvimento dos Modelos Analíticos

#### <span id="page-17-1"></span>3.1 Introdução

Esta seção apresenta os passos realizados para construção do sistema de recomendação de compra e venda de ativos financeiros da Bovespa, todas as etapas realizadas foram desenvolvidas na linguagem de programação Python via IDE Visual Studio Code. Os passos realizados, em ordem, foram: aquisição do dados, preparação dos dados, treinamento do modelo LSTM, construção da estratégia de compra e venda de ativos e análise da performance.

#### <span id="page-17-2"></span>3.2 Aquisição dos Dados

Na aquisição dos dados utilizou-se a biblioteca pandas-datareader, entre as opções de fonte de dados para download das contações foi selecionado a origem Yahoo Finanças. Os dados vieram no formato dataframe contendo as informações: data do pregão, cotação mais alta do dia, cotação mais baixa do dia, cotação de abertura, cotação de fechamento, volume de ativos negociados no dia e valor de fechamento ajustado.

<span id="page-17-3"></span>Para o artigo foram selecionados as 5 ações com os maiores percentuais de participação no índice Bovespa, conforme tabela [3.1,](#page-17-3) além do próprio índice Bovespa que será utilizado como referência de desempenho. Foram utilizadas as cotações de fechamento corrigidas de 01/01/2017 até 30/06/2022.

| Código       | Ação                | Tipo              | Part. (%) |
|--------------|---------------------|-------------------|-----------|
| VALE3        | VALE                | <b>ON NM</b>      | 15,379    |
| PETR4        | <b>PETROBRAS</b>    | <b>PN N2</b>      | 6,716     |
| <b>ITUB4</b> | <b>ITAUUNIBANCO</b> | PN EJ N1          | 6,526     |
| BBDC4        | <b>BRADESCO</b>     | PN EJ N1          | 4,994     |
| PETR3        | <b>PETROBRAS</b>    | ON N <sub>2</sub> | 4.418     |

Tabela 3.1: As 5 ações com maior percentual de participação índice Bovespa (Bovespa, 2022)

#### <span id="page-18-0"></span>3.3 Preparação de Dados

<span id="page-18-2"></span>Na preparação dos dados selecionou-se apenas a coluna de valor de fechamento ajustado e a data de referência. Para centralizar todos os dados, o dataframe com as cotações foram unidos de forma que o nome da coluna com o valor da cotação ajustado foi nomeado com o nome do ativo, na tabela [3.2](#page-18-2) têm-se os cinco primeiros registros como amostra.

|                       | <b>VALE3</b> | PETR4    | <b>ITUB4</b> | BBDC4     | <b>PETR3</b> |
|-----------------------|--------------|----------|--------------|-----------|--------------|
| <b>Date</b>           |              |          |              |           |              |
| $2017 -$<br>$01 - 02$ | 16.782001    | 7.383342 | 17.800673    | 11.674997 | 8.719831     |
| $2017 -$<br>$01 - 03$ | 17.525337    | 7.806397 | 18.554541    | 12.169475 | 9.273719     |
| $2017 -$<br>$01 - 04$ | 17.210592    | 7.806397 | 18.634171    | 12.092397 | 9.162943     |
| $2017 -$<br>$01 - 05$ | 17.866873    | 7.932308 | 18,888994    | 12.226262 | 9.368674     |
| $2017 -$<br>$01 - 06$ | 17.391403    | 7.886983 | 18.952700    | 12.303338 | 9.226244     |

Tabela 3.2: Cotações de fechamento ajustado dos 5 principais ativos do índice Bovespa

Com os dados escolhidos o próximo passo é normalizar os dados com a função MinMaxScaler que normaliza as cotações de fechamento entre 0 e 1, tal procedimento é indispensável para o modelo utilizado o LSTM. Outro passo importante é o reshape do dataset, onde transforma-se o dado, já normalizado, que está em coluna para um array em linha para a termos uma entrada específica para o LSTM.

Uma boa prática em toda criação de modelos de Machine Learning ou Deep Learning é a quebra da base em treinamento e teste, a fim de garantir que o modelo não está com overfitting, no caso desse artigo a quebra utilizada foi 2/3 para treinamento e 1/3 para teste, sendo que os dados foram segmentados em ordem cronológica, ou seja, dos dados capturados no item 2.1 os primeiros 2/3 foram utilizados apenas para o treinamento.

#### <span id="page-18-1"></span>3.4 Treinamento do Modelo LSTM

O modelo escolhido para previsão da Série Temporal foi o LSTM devido ao seu baixo RMSE em comparação com o ARIMA e o RNN, conforme mencionado em [\(RUNDO et al.,](#page-27-0) [2019\)](#page-27-0). Para o artigo, customizou-se os parâmetros de treinamento com o otimizador Adam que combina dois métodos de descida do gradiente: Momentum e o RMSP.

A função de perda utilizada foi a *Mean Squared Error* e o *Look Back* de 1, ou seja, utilizouse o janelamento de um 1, sendo assim, a partir do fechamento do dia anterior se prediz o valor do fechamento do papel de hoje, evidenciado na figura [3.1.](#page-19-1)

Com uma camada LSTM e uma camada densa no modelo, totalizando 101 parâmetros, conforme figura [3.2.](#page-19-2)

<span id="page-19-1"></span>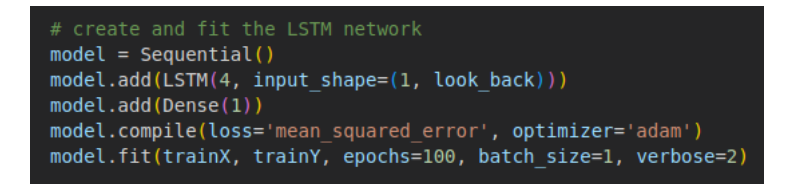

Figura 3.1: Parâmetros de treinamento da LSTM

<span id="page-19-2"></span>

| Model: "sequential 16"  |              |         |  |  |
|-------------------------|--------------|---------|--|--|
| Layer (type)            | Output Shape | Param # |  |  |
| lstm 16 (LSTM)          | (None, 4)    | 96      |  |  |
| dense 16 (Dense)        | (None, 1)    | 5       |  |  |
|                         |              |         |  |  |
| Total params: 101       |              |         |  |  |
| Trainable params: 101   |              |         |  |  |
| Non-trainable params: 0 |              |         |  |  |

Figura 3.2: Camadas do modelo LSTM

#### <span id="page-19-0"></span>3.5 Construção da Estratégia de Compra e Venda de Ativos

A estratégia desenvolvida neste artigo tem com premissa a identificação de viés, tanto de alta quanto de baixa, funcionando com duas abordagens. Para tanto, o sistema de compra e venda de ativos começa com um valor específico de dinheiro em caixa para inicialização das comercializações, nas simulações foi escolhido o valor de R\$ 1.000,00 por ativo.

A primeira coisa que o sistema faz é identificar o valor de fechamento do ativo no dia 0 e no primeiro dia, comprar metade do caixa em ativos, deixando um valor aproximado de R\$ 500,00 para futuras compras, o valor é aproximado pois depende do valor do ativo de cada empresa.

Em seguida, quando o algoritmo identificar uma previsão de alta para o dia, maior que 0,3%, em relação ao fechamento do ativo no dia anterior o sistema irá comprar o ativo na abertura do pregão para a posteriormente vender pelo preço previsto do ativo até o fechamento do dia, caso a ação não seja comercializada devido ao comportamento de baixa do ativo para o dia, o sistema identificará que há um papel que não teve a sua venda realizada, informando que há uma ordem de venda em aberto, conforme apresentado na figura [3.4.](#page-21-0)

Agora, caso o algoritmo identifique uma previsão de baixa para o dia, baixa maior que 0,3%, em relação ao fechamento do ativo no dia anterior o sistema irá vender um dos seus ativos em estoque, ou os comprados no dia 0 ou os que tiveram ordem de venda em aberto, e posteriormente irá recomprar o ativo ao valor previsto pelo algoritmo até o final do dia, caso isso não ocorra devido uma alta do ativo, o sistema identificará que temos um ordem de compra em aberto para futuro acerto.

<span id="page-20-1"></span>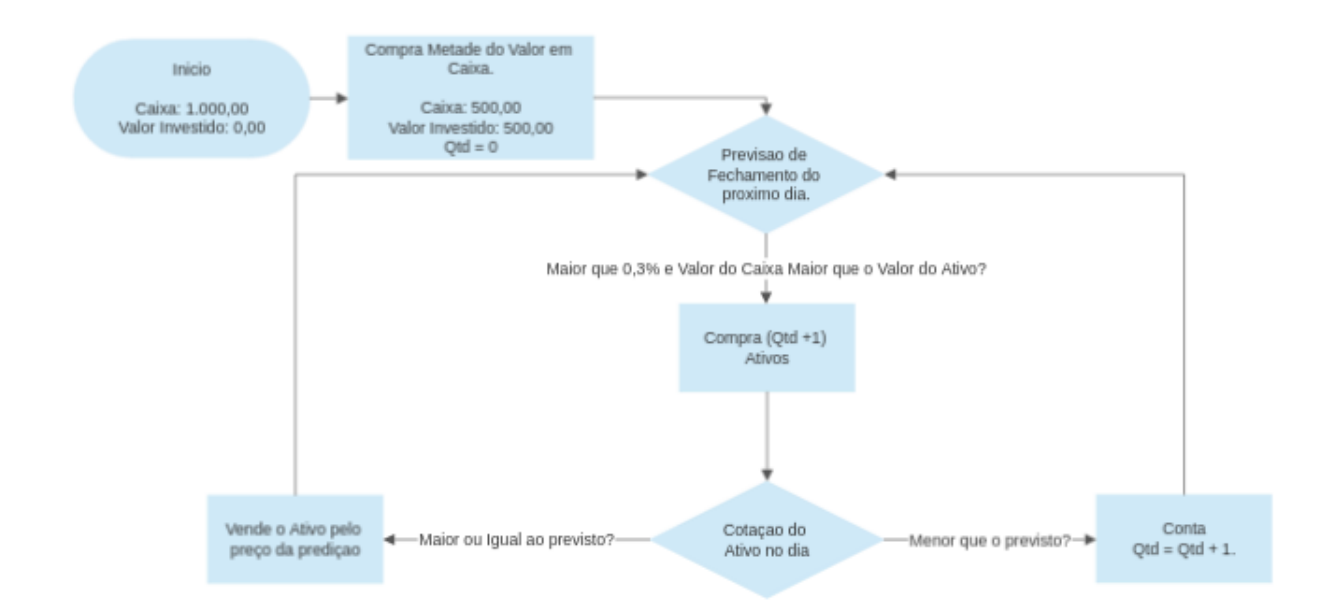

Figura 3.3: Fluxo do Sistema de Compra de Ativos

O valor de referência de 0,3% utilizado nas operações de compra e venda dos ativos foi parametrizada avaliando o percentual médio de variação do fechamento dos ativos no período avaliado, que foi de 0,12%. Sendo assim, para que o sistema atua-se na compra/venda a previsão de fechamento deverá ser superior a mais que o dobro da variação média de fechamento do ativo.

Com isso, o algoritmo tentará ganhar dinheiro tanto na alta do ativo quanto na baixa, caso a sua previsão não se concretize o sistema identifica que há ordens pendentes e acumula para quando o cenário estiver favorável. Idealmente, se houver sequências de alta e de baixa o sistema conseguirá se manter em harmonia, sempre preservando o valor de metade do dinheiro em caixa para próximas compras e metade do valor investido para próximas vendas.

Como não pode-se contar com a sorte o sistema tem limitadores programados, onde não é possível vender ativos que não se tenha e não poderá realizar compra de ativos se o valor ultrapassar o dinheiro em caixa, para não entrar em estagnação, caso não seja possível comprar ou vender ativos por algum tipo de limitação o sistema tentará ou comprar menos papéis até o limite do dinheiro em caixa ou vender os ativos até o limite que se possua.

Para facilitar o acompanhamento das transações, foi criado um sistema de log que informa qual tipo de transação foi realizada e se houve algum atingimento de limite, conforme apresentado na figura [3.4.](#page-21-0)

#### <span id="page-20-0"></span>3.6 Análise de Performance

Ao final de cada dia o sistema calcula os parâmetros básicos de quanto se lucrou nas transações de Day Trade, quantos dias em operação o sistema está executando, o valor de dinheiro em

<span id="page-21-0"></span>

| Compras Pendentes: 1                                      |
|-----------------------------------------------------------|
| Tentou comprar, mas ninguém vendeu pelo preço solicitado  |
| Dia com Projeção de Subida: 1                             |
| Projeção para Hoje: 23.0413                               |
| Cotação no Fechamento do dia Anterior: 22.895586013793945 |
| Cotação no Fechamento de Hoje: 23.45171546936035          |
| Ganho Real: 0.2914276123046875                            |
| Percentual: 0.6364275020720382                            |
| Caixa: 496.2971076965332                                  |
| Investido: 503.7028923034668                              |
| Quantidade de Ativos: 22                                  |
| Compras Pendentes: 1                                      |
| Tentou comprar, mas ninguém vendeu pelo preço solicitado  |
| Compras Pendentes: 2                                      |
| Tentou comprar, mas ninguém vendeu pelo preço solicitado  |
| Compras Pendentes: 3                                      |
| Tentou comprar, mas ninguém vendeu pelo preço solicitado  |
| Compras Pendentes: 4                                      |
| Tentou comprar, mas ninguém vendeu pelo preço solicitado  |
| Compras Pendentes: 5                                      |
|                                                           |

Figura 3.4: Registro de log do funcionamento do sistema de Compra e Venda de ativos

caixa, o somatório de quanto foi pago em todas as compras já realizadas dos ativos em estoque, a quantidade de ativos em estoque, o valor atual do estoque considerando o preço atual, o valor total somando caixa mais ativos, o ganho/perda desde o inicio da operação, o rendimento total, o comparativo do índice Bovespa [\(B3, 2022\)](#page-27-6) para o período e a valorização da ação desde o inicio da operação (modelo buy and hold). Esses dados, mostrado na figura [3.5,](#page-21-1) apresenta um direcionador para o investidor.

<span id="page-21-1"></span>

| Ganho nas Compras e Vendas de Ativos: 88.52847862243652 |
|---------------------------------------------------------|
| Rendimento no Day Trade: 386.6617721385275              |
| Dias de Operação: 449                                   |
| Dinheiro em Caixa: 496.2971076965332                    |
| Valor Investido: 503.7028923034668                      |
| Ouantidade de Ativos: 22                                |
| Valor dos Ativos: 500.33874130249023                    |
| Valor Total (Caixa + Ativos): 996.6358489990234         |
| Ganho Total (Caixa + Ativos): -3.3641510009765625       |
| Rendimento Total (Caixa + Ativos): -0.33641510009765624 |
| Rendimento Ibov -2.666877382904328                      |
| Rendimento da Ação -0.6678839951845574                  |
|                                                         |

Figura 3.5: Painel resumo das transações realizadas para o ativo ITUB4.SA

# <span id="page-22-0"></span>Capítulo 4

### Resultados e Discussões

Agora, serão apresentados os resultados do sistema de compra e vendas de ativos das 5 ações selecionadas (VALE3, PETR4, ITUB4, BBDC4 e PETR3). Após o treinamento dos modelos LSTM observa-se que para o papel VALE3, figura [4.1,](#page-22-1) é possível notar que nos primeiros 3 meses a predição é bem próxima do valor real, mas após os meses iniciais a predição não consegue acompanhar a curva, apenas as tendências de altas e baixas.

<span id="page-22-1"></span>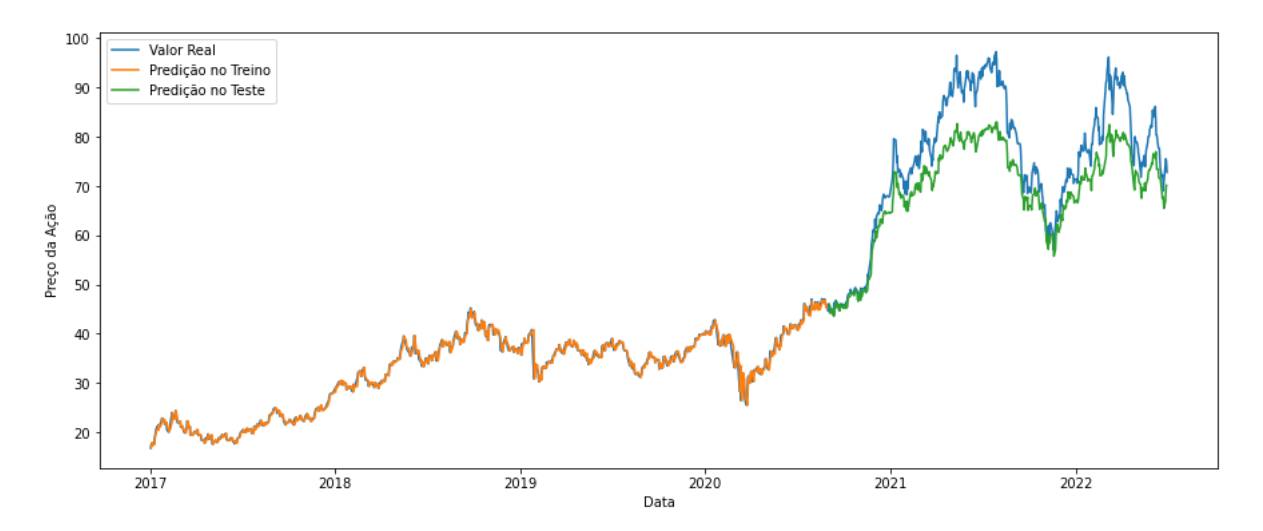

Figura 4.1: Valores Reais, Predições em Treino e Predições em Teste do papel VALE3

Nos modelos treinado para a PETR4, figura [4.2,](#page-23-0) e PETR3 na figura [4.5](#page-24-1) temos um desempenho superior ao observado no ativo VALE3, onde os modelos acompanha as curvas reais por quase um ano. Nos modelo treinados do ativo ITUB4, figura [4.3](#page-23-1) e no ativo BBDC4 na figura [4.4](#page-24-0) observa-se um desempenho melhor que os 3 anteriores, acompanhando muito bem a variação dos ativos por quase 2 anos.

Em todas os 5 ativos a performance do indicador Sharpe foi positiva apresentando um desempenho do sistema de compra e venda de ativos superior ao índice Bovespa.

Deve-se levar em consideração os custos associados as compras e vendas de ações, como

<span id="page-23-0"></span>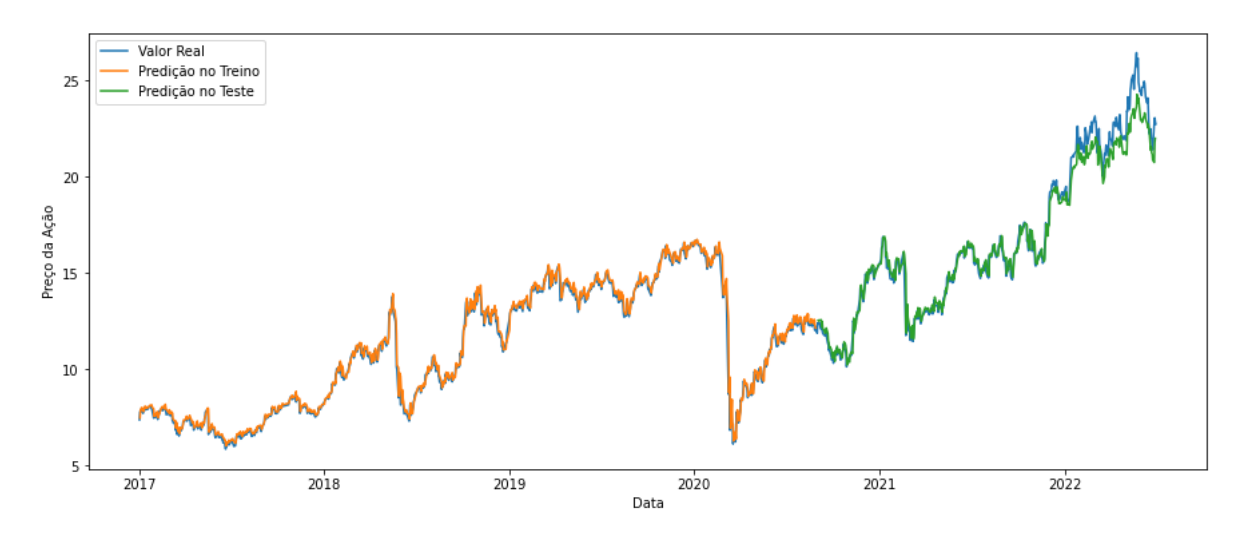

Figura 4.2: Valores Reais, Predições em Treino e Predições em Teste do papel PETR4

<span id="page-23-1"></span>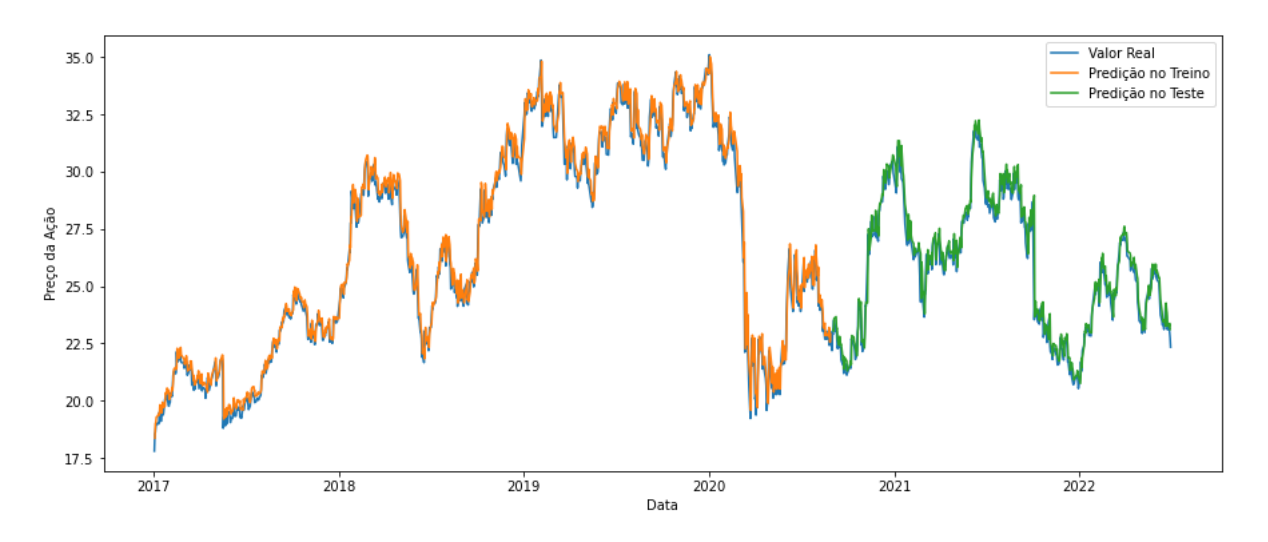

Figura 4.3: Valores Reais, Predições em Treino e Predições em Teste do papel ITUB4

a taxa de corretagem e o Imposto de Renda. Primeiramente, diversas corretoras deixaram de cobrar a taxa de corretagem, entre elas pode-se citar: Rico, Toro, Órama, C6 Bank, Clear, CM Capital, Genial, Inter, NuInvest, Empiricus e Warren, ou seja, a taxa de corretagem deixou de ser um custo nas transações.

Com relação a cobrança de Imposto de Renda sobre as transações de *Day Trade* a Receita Federal cobra uma taxa fixa de 20% sobre o lucro da transação, sendo assim, deve-se considerar este custo no final das transações.

Analisando os dados da tabela [4.1](#page-25-0) é possível verificar que apenas no ativo ITUB4 no sistema de compras e vendas teve prejuízo (0,34%) e os outros 4 ativos obteve-se lucro, com destaque para o ativo PETR3 com 64,7% de valorização. Analisado o comparativo do índice Bovespa, apenas o ITUB4 teve desempenho inferior e comparando com um índice de renda fixa, o CDB, novamente só o ITUB4 teve rendimento inferior.

<span id="page-24-0"></span>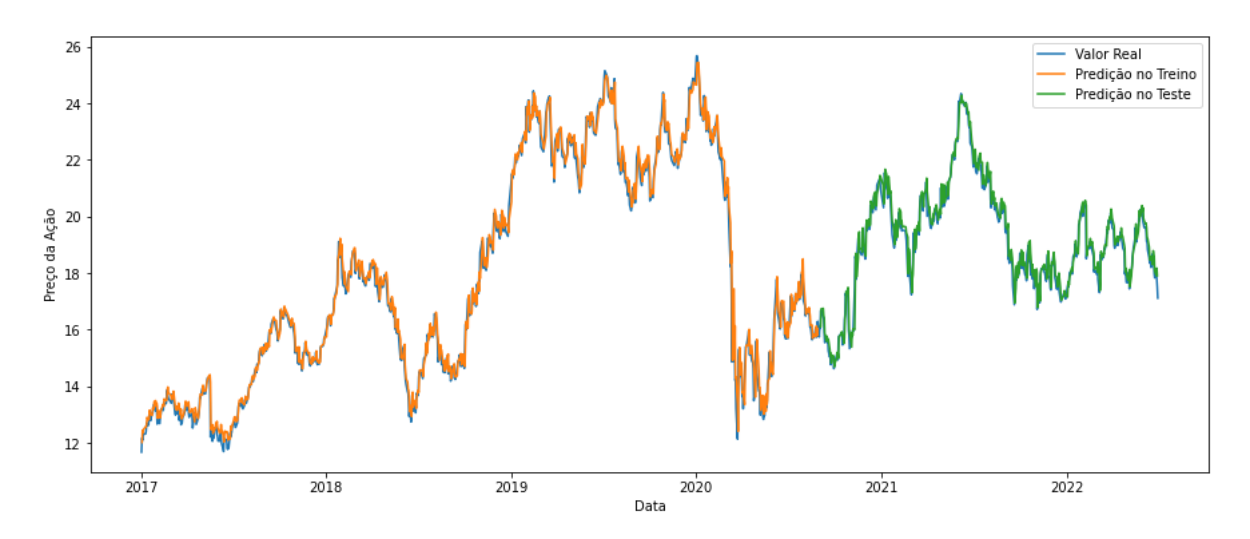

Figura 4.4: Valores Reais, Predições em Treino e Predições em Teste do papel BBDC4

<span id="page-24-1"></span>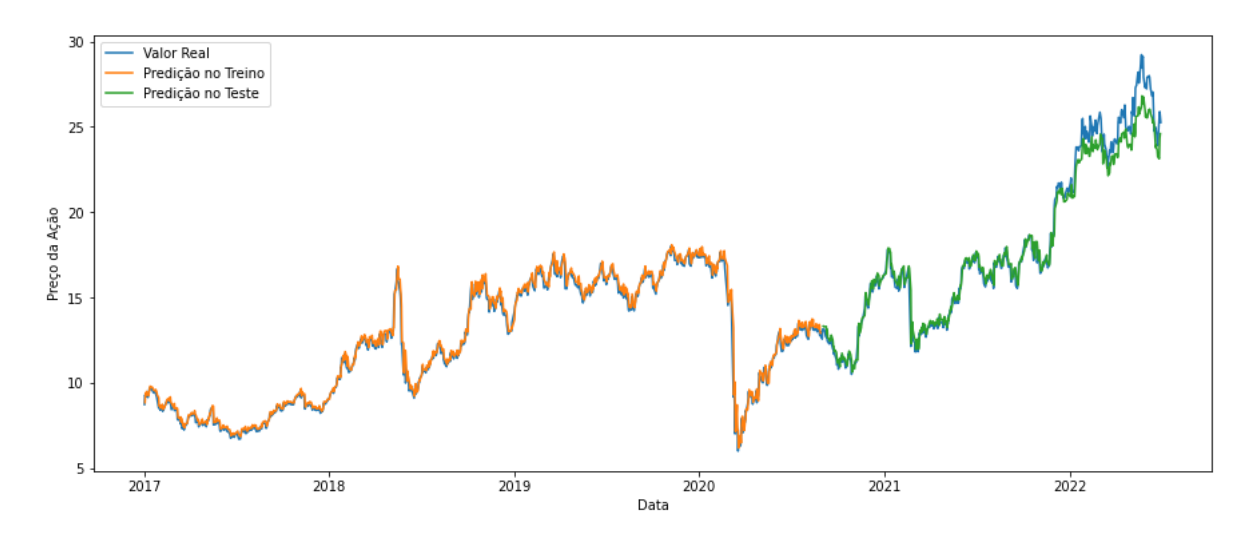

Figura 4.5: Valores Reais, Predições em Treino e Predições em Teste do papel PETR3

<span id="page-25-0"></span>

|                              | <b>VALE3</b> | PETR4   | <b>ITUB4</b> | BBDC4   | <b>PETR3</b> |
|------------------------------|--------------|---------|--------------|---------|--------------|
| RMSE % (Treino)              | 7.45         | 0,68    | 0,58         | 0.40    | 0.79         |
| Sharpe %                     | 21,78        | 22,74   | 1,11         | 3,62    | 25,58        |
| Ganho nas transações R\$     | 91,56        | 137,47  | 87,34        | 38,84   | 167,77       |
| Dias de Operação             | 449          | 449     | 449          | 449     | 449          |
| <b>Valor Invesitdo</b>       | 1000         | 1000    | 1000         | 1000    | 1000         |
| Dinheiro em Caixa            | 635,69       | 655,57  | 496,30       | 504.09  | 677,27       |
| <b>Quantidade de Ativos</b>  | 11,00        | 40,00   | 22,00        | 31,00   | 38,00        |
| <b>Valor dos Ativos</b>      | 853,98       | 914,61  | 500,34       | 542,86  | 970,68       |
| Valor Total (Caixa + Ativos) | 1459,67      | 1570,18 | 996,63       | 1046,96 | 1647,95      |
| <b>Ganho Total</b>           | 459,67       | 570,18  | $-3.37$      | 46,96   | 647,95       |
| <b>Ganho Total Liquido</b>   | 367,74       | 456,14  | $-2,70$      | 37,57   | 518,36       |
| <b>Ganho CDB no período</b>  | 231,10       | 231,10  | 231,10       | 231,10  | 231,10       |
| <b>Rendimento Bovespa %</b>  | $-2,66$      | $-2,66$ | $-2,66$      | $-2,66$ | $-2,66$      |
| Valorização do Ativo %       | 63,52        | 84,72   | $-0,67$      | 9.14    | 94,86        |

Tabela 4.1: Indicadores de performance dos 5 ativos

# <span id="page-26-0"></span>Capítulo 5

# **Conclusões**

Neste trabalho utilizou-se um Modelo LSTM para previsão do valor de fechamento da ação do dia posterior ao capturado pelo algoritmo, em seguida o valor predito foi utilizado no sistema de compra e venda para indicação da operação a ser realizada.

Assim, pode-se concluir que o sistema automatizado de compra e venda de ativos performou melhor que o índice Bovespa do período, o que pode ser visualizado pelo indicador Sharpe. O modelo LSTM conseguiu manter um bom acompanhamento da curva real após o treinamento, entretanto percebe-se um descolamento da curva em alguns ativos após um certo tempo de uso, o que demanda um retreino em um período menor que 6 meses.

Outro achado interessante é que mesmo em um período conturbado economicamente (pandemia da COVID-19, retomada da atividade econômica pós-pandemia e guerra na Ucrânia) houve um rendimento positivo na somatório dos 5 ativos.

Um sistema que integrasse as três abordagens (curto prazo – *Day Trade*, médio prazo – Valorização do Ativo e longo prazo – Fundamentalista) traz uma diversidade maior de transações e uma possibilidade de diminuição do risco e volatilidade do ativo com um ganho a mais de dividendos e juros sobre o capital próprio.

Pensando em trabalhos futuros o sistema poderia ser evoluído para escolher o papel que mais tivesse variação de alta ou baixa para realizar a transação, de forma a ter uma carteira de ativos mais ampla melhorando os ganhos totais. Além disso, a construção de mais dois módulos de ativos seria interessante, um módulo que escolhesse os melhores ativos a longo prazo, considerando indicadores fundamentalista, a fim de utilização da técnica *buy and hold* para longo prazo e um módulo de comercialização de ativos usando a técnica de ativo valorizado e ativo barato a fim de usar uma abordagem de médio prazo.

# Referências

<span id="page-27-6"></span>B3. *Índice IBOVESPA - Composição da Carteira: B3*. [S.l.]: B3, jun. 2022. Disponível em: <[https://www.b3.com.br/pt\\_br/market-data-e-indices/indices/i](https://www.b3.com.br/pt_br/market-data-e-indices/indices/indices-amplos/indice-ibovespa-ibovespa-composicao-da-carteira.htm) [ndices-amplos/indice-ibovespa-ibovespa-composicao-da-carteira.](https://www.b3.com.br/pt_br/market-data-e-indices/indices/indices-amplos/indice-ibovespa-ibovespa-composicao-da-carteira.htm) [htm](https://www.b3.com.br/pt_br/market-data-e-indices/indices/indices-amplos/indice-ibovespa-ibovespa-composicao-da-carteira.htm)>.

<span id="page-27-1"></span>HOCHREITER, S.; SCHMIDHUBER, J. Long Short-Term Memory. eng. *Neural computation*, MIT Press, One Rogers Street, Cambridge, MA 02142-1209, USA, v. 9, n. 8, p. 1735–1780, 1997. ISSN 0899-7667.

<span id="page-27-5"></span>JUNIOR, J. R. F. *Redes Neurais recorrentes-LSTM*. [S.l.]: Medium, jun. 2019. Disponível em: <[https://medium.com/@web2ajax/redes-neurais-recorrentes-lstm](https://medium.com/@web2ajax/redes-neurais-recorrentes-lstm-b90b720dc3f6)[b90b720dc3f6](https://medium.com/@web2ajax/redes-neurais-recorrentes-lstm-b90b720dc3f6)>.

<span id="page-27-2"></span>KEXUGIT. *Execução de Teste - Reconhecimento de Células LSTM USANDO C*. [S.l.: s.n.], jun. 2022. Disponível em: <[https://learn.microsoft.com/pt-br/archive/msdn](https://learn.microsoft.com/pt-br/archive/msdn-magazine/2018/april/test-run-understanding-lstm-cells-using-csharp)[magazine/2018/april/test- run- understanding- lstm- cells- using](https://learn.microsoft.com/pt-br/archive/msdn-magazine/2018/april/test-run-understanding-lstm-cells-using-csharp)[csharp](https://learn.microsoft.com/pt-br/archive/msdn-magazine/2018/april/test-run-understanding-lstm-cells-using-csharp)>.

<span id="page-27-4"></span>MACHADO, E. J.; DE ASSIS, C. A. S.; PEREIRA, A. C. M. Modelagem, Implementação e Avaliação de Estratégias de Negociação Baseadas em Algoritmos de Aprendizado de Máquina para o Mercado Financeiro. eng. *Revista Brasileira de Computação Aplicada.*, Universidade de Passo Fundo (UPF), v. 12, n. 1, p. 16–31, 2020. ISSN 2176-6649.

<span id="page-27-0"></span>RUNDO, F. et al. Machine Learning for Quantitative Finance Applications: A Survey. eng. *Applied sciences*, MDPI AG, Basel, v. 9, n. 24, p. 5574, 2019. ISSN 2076-3417.

<span id="page-27-3"></span>RUSSELL, S.; NORVIG, P. *Artificial Intelligence: A Modern Approach (4th Edition)*. [S.l.]: Pearson, 2020. ISBN 9780134610993. Disponível em: <[http://aima.cs.berkeley.](http://aima.cs.berkeley.edu/) [edu/](http://aima.cs.berkeley.edu/)>.

# <span id="page-28-0"></span>Apêndice A

## Códigos de Implementação em Python

Nesta seção encontram-se os códigos em Python utilizados neste trabalho.

#### A.0.1 Códigos de Preparação, Modelagem e Predição dos Dados

Listagem A.1: Código em Python

```
1 # Im p o rt a n d o a s B i b l i o t e c a s
2 import pandas as pd
   from pandas_datareader import data as web
4 import matplotlib. pyplot as plt
5
6 # %%
7 \text{ data}inicial = "01/01/2017"
8 d at a_f i n a l = "06/30/2022"
\alpha10 # Carrega o excel com as cota es
11 arquivo = pd. Excel File ("Carteira.xlsx")
12
13 # ' e x t r a i ' aba M ai o re s
14 empresas df = pd.read\_excel (arquivo, sheet name='Maiores')
15 empresas_df = empresas_df [['C digo']]
16 # d i s p l a y ( e m p r e s a s _ df )
17
18 \#empressas\_df = pd.DataFrame({}''C\ diag o''': ['VALE3', 'PETRA']})19
20 c o t a c o e s = pd . Data Frame ()
21 ibov_cotacoes = pd. DataFrame ()
22 print ("Baixando os Pap is:")
23 for empresa in empresas df['C diqo']:
24 print (f''{empresa}")
25
26 # B aix a n d o o s p a p i s
27 df = web. DataReader (f' {empresa}. SA', data_source='yahoo', start=
           data_inicial, end=data_final)[['Adj Close']]
```
28

```
29 # Aj u st a n d o o d at af r a m e
30 df = df. reset_index ()
31 cotacoes ["Date"] = df ['Date']
32 cotacoes [f"{empresa}" = df ['Adj Close']
33
^{34} # d i s p l a y ( d f )
\# df['Adj Close "], p l o t ( f i g s i z e = (15, 10))
36 # p l t . show ( )
37
38 print("^{\wedge}BVSP")
39 ibov = web. DataReader ('\triangleBVSP', data_source='yahoo', start=data_inicial, end
       = d a t a _{\text{final}} \left[ \left[ \right] \alpha \right] \alpha \alpha \alpha \alpha \beta \alpha40 ibov = ibov reset index ()
41 ibov_cotacoes["Date"] = ibov ['Date']
42 ibov_cotacoes ["BVSP"] = ibov ['Adj Close']
43 ibov_cotacoes.set_index('Date', inplace = True)
44
45 print ("Download Completo!")
46
47 # c o r r i g i n d o o i n d e x o d at af r a m e
48 cotacoes.set_index('Date', inplace = True)
49
50 # %%
51 # Rodando LSTM
52
53 import numpy as np
54 import matplotlib. pyplot as plt
55 import pandas as pd
56 import tensorflow as tf
57 from tensorflow. keras. models import Sequential
58 from tensorflow.keras.layers import Dense
59 from tensorflow.keras.layers import LSTM
60 from sklearn. preprocessing import MinMaxScaler
61 from sklearn. metrics import mean_squared_error
62
63 # %%
64 # fix random seed for reproducibility
65 tf. random. set\_seed(7)66
67 dataset = cotacoes ['PETR3']. values
68 d a t a s e t
69
70 # n o r m a l i z e t h e d a t a s e t
71 scaler = MinMaxScaler (feature range = (0, 1))
72 dataset = dataset.reshape (-1, 1)73 dataset = scaler. fit_transform (dataset)
74
75 # %%
76 # s p l i t i n t o t r a i n and t e s t s e t s
\pi train_size = int(len(dataset) * 0.67)
```

```
78 test_size = len (dataset) – train_size
79 train, test = dataset [0: train_size, :], dataset [train_size: len (dataset), :]
80 print (len (train), len (test))
81
82 # %%
83 # fix random seed for reproducibility
84 tf. random. set seed (7)
85
86 dataset_ibov = ibov_cotacoes ['BVSP']. values
87 dataset ibov
88
89 # split into train and test sets
90 train size ibov = int ( len ( dataset ibov) * 0.67 )91 test_size_ibov = len (dataset_ibov) – train_size_ibov
92 train ibov, test ibov = dataset ibov [0:train\_size\_ibov], dataset ibov [
       train size ibov: len ( dataset ibov)]
93 print (len (train_ibov), len (test_ibov))
Q_{\Delta}95 # %%
96 # convert an array of values into a dataset matrix
97 def create dataset (dataset, look back=1):
98 dataX, dataY = \lceil, \lceil99 for i in range (len (dataset) –look back –1):
100 a = dataset [i : (i + 100k_{back}) , 0]dataX \text{ .} append(a)102 dataY . append (dataset [i + look_back, 0])
103 return np. array (dataX), np. array (dataY)
104
105 # %%
106 # reshape into X=t and Y=t+1107 \text{ look} back = 1
108 train X, train Y = create dataset (train, look back)
109 testX, testY = create_dataset(test, look_back)
110
111 # %%
112 # reshape input to be [samples, time steps, features]
113 trainX = np.reshape(trainX, (trainX.shape[0], 1, trainX.shape[1]))114 t est X = np. r e shape (t est X, (t est X. shape [0], 1, t est X. shape [1])
115
116 # %%
117 # create and fit the LSTM network
118 \mod e1 = \text{Sequential}()119 \text{ model}. add (LSTM(4, input\_shape=(1, look-back)))120 model . add (Dense (1))
121 model.compile (loss='mean_squared_error', optimizer='adam')
122 \text{ model.} \text{fit}(\text{trainX}, \text{trainY}, \text{epochs}=100, \text{batch\_size}=1, \text{verbose}=2)123
124 # %%
125 # p r e d i o f u t u r a
126 import numpy
```

```
127 valid Predict = []
128 predito = model. predict (testX [0:1])
129 valid Predict = predito
130
131 temp = testX [0:1][0][0][1:look\_back]132 temp = numpy . append (\lceil \lceil \lceil \rceil \rceil \rceil, \lceil \lceil \text{temp} \rceil \rceil, a \times i \cdot s = 2)
133 temp = numpy, append (temp, [ predito ], axis = 2)
134
135 for i in range (0, len(test) - look_back - 2, 1):
136 predito = model. predict (temp)
137 temp = numpy.append ([[temp [0:1][0][0][1:look-back]]], [predito], axis = 2)
\text{validPredict} = \text{number}(\text{validPredict})139
140 valid Predict = scaler. inverse_transform (valid Predict)
141
142 # %%
143 # make p r e d i c t i o n s
144 train Predict = model. predict (train X)
145 t e st P r e dict = model. p r e dict (testX)
146 # i n v e r t p r e d i c t i o n s
147 train Predict = scaler. inverse transform (train Predict)
148 train Y = scaler. inverse transform ([train Y])
_{149} t e st P r e dict = scaler. inverse transform (test P r e dict)
150 test Y = scaler. inverse transform ([test Y])
151 # c a l c u l a t e r o o t mean s q u a r e d e r r o r
152 train Score = np. sqrt (mean_squared_error (train Y [0], train Predict [:,0]))
153 print ('Train Score: %.2f RMSE' % (train Score))
154 t est S c o r e = np . sqrt (me an _squared _error (test Y [0], t est P r e dict [:,0])
155 print ('Test Score: %.2f RMSE' % (test Score))
156
157 # %%
158 dif = []
159 ganho = 0
160 positivo = 0
_{161} negativo = 0
162 dias = 0
163 caixa = 1000
_{164} investido = 0
_{165} quantidade = 0
166 venda pendente = 0
167 compra pendente = 0
168 limite = 0.005
169
_{170} Total Dias = len (test P r e dict ) -1
171
172 #for i in range(0, len(testPredict) −1,1):
173 for i in range (0, Total\_Dias, 1):
174 if i == 0:
175 quantidade = round ((caixa/2) / test Y [0, i ])
176 investido = investido + quantidade * test Y [0, i ]
```

```
177 caixa = caixa - quantidade * test Y [0, i]
178
179 dias = dias + 1
180 dif . append ((testPredict [i, 0] – testY [0, i –1]) /testY [0, i –1])
181 if dif [i] < -limite:
182 if quantidade \leq 0:
183 print ("Tentou Vender a a o e n o tinha no Portfolio")
184 e l s e :
185
186 if testPredict [i,0] > testY [0, i]:
187
<sup>188</sup> # A justa as vendas pendentes conforme as quantidades de
                    a e s
189 while quantidade < (1 + \text{venda\_pendente}):
190 venda pendente = venda pendente - 1
191
192 caixa = caixa + test Y [0, i-1] * (1 + \text{venda\_pendente})193 investido = investido - testY [0, i-1] * (1 + venda-pendente)
194 quantidade = quantidade - (1 + \text{venda\_pendente})195
196 ganho = ganho + (1 \text{ testY} [0, i-1] - test Predict [i, 0]) *(1 +
                    venda pendente)
197 caixa = caixa - test Y [0, i] * (1 + \nu) venda pendente)
198 investido = investido + testY [0, i-1] * (1 + venda-pendente)
199 quantidade = quantidade + (1 + \text{venda\_pendente})\text{venda\_pendente} = 0201202 print ('Dia com P r o je o de Queda: ', i)
\text{print}(' \text{Proc} \circ \text{para Ho} = '', \text{testPredict}[i, 0])204 print ('Cota o no Fechamento do dia Anterior: ', test Y [0, i
                    -1])
\text{print}(\text{ 'Cota }\circ \text{ no } \text{ Fechamento de Hoie: ' . testY} [0, i])206 print ('Ganho Real: ', test Y [0, i -1] - test Y [0, i ])
207 print ('Percentual: ',-dif [i] *100)
208 print ('Caixa: ', caixa)
209 print ('Investido: ', investido)
210 print ('Quantidade de Ativos: ', quantidade)
211
212 e l s e :
213 venda pendente = venda pendente + 1
214 print ("Vendas Pendentes: ", venda_pendente)
215 print ("Colocou venda, mas ningum comprou")
216
_{217} if dif [ i ] > limite :
218 if caixa \leq 0:
219 print ("Tentou Comprar a a o e n o tinha dinheiro em Caixa")
220 else:
221
222 if testPredict [i,0] < testY [0, i]:
223
```

```
<sup>224</sup> # A justa as compras pendentes conforme o caixa
225 while caix a < test Y [0, i -1] *(1 + \text{compare\_pendente}):
226 compra_pendente = compra_pendente − 1
227
228 caixa = caixa - testY [0, i - 1] * (1 + \text{compra\_pendente})investido = investido + testY[0, i-1]*(1 + compra pendente)
230 quantidade = quantidade + (1 + \text{compare}) pendente)
231
\text{qanh} = \text{qanh} + (\text{testPredict}[i, 0] - \text{testY}[0, i - 1]) * (1 +compra_pendente)
233 caixa = caixa + testY [0, i-1] * (1 + \text{compra\_pendente})investido = investido - testY[0, i-1]*(1 + compra\_pendente)235 quantidade = quantidade − (1 + compra _pendente)
236 compra pendente = 0
237
238 print ('Dia com P r o je o de Subida: ', i)
\text{print}(' \text{ Project} \text{ or } \text{para Ho} \text{]}: ' , \text{testPredict}[\text{i} , 0])print(' \text{Cota} \quad \text{o} \quad \text{no} \text{ Fechamento do dia Anterior: } ', testY[0,i]-1]print(' \text{Cota} \quad \text{o} \quad \text{no} \text{Fechamento de Hoje: } ', testY[0,i])242 print ('Ganho Real: ',ganho)
243 print ('Percentual: ', dif [i] *100)
244 print ('Caixa: ', caixa)
245 print ('Investido: ', investido)
246 print ('Quantidade de Ativos: ', quantidade)
247248 e l s e :
249 compra pendente = compra pendente + 1
250 print ("Compras Pendentes: ", compra pendente)
251 print ("Tentou comprar, mas ningum vendeu pelo pre o
                      solicitado")
252
253 p r i n t ('+++++++++++++++++++++++++++++++++++++++++++++++++')
254 print ('Ganho nas Compras e Vendas de Ativos: ', ganho)
255 print ('Rendimento no Day Trade: ', ganho/testY [0,0]*100)
256 print ('Dias de Opera o: ', dias)
257 print ('Dinheiro em Caixa: ', caixa)
258 print ('Valor Investido: ', investido)
259 print ('Quantidade de Ativos: ', quantidade)
260 print ('Valor dos Ativos: ', quantidade * test Y [0, Total_Dias])
261 print ('Valor Total (Caixa + Ativos): ', caixa + quantidade*testY [0, 1]Total Dias 1)
262 print ('Ganho Total (Caixa + Ativos): ', (caixa + quantidade * test Y [0, 1]Total Dias ] -1000263 print ('Rendimento Total (Caixa + Ativos): ', 100*((caixa + quantidade * testY[0, Total\_Dias] ) -1000 / 1000)
264 print ('Rendimento Ibov', 100*(test\_ibov [Total\_Dias -1] - test\_ibov [0])/ktest ibo [0])
_{265} print ('Rendimento da A o ', 100*(testY [0, Total_Dias] – testY [0,0])/testY
      [0, 0]
```

```
266
267
268 # %%
269 # shift train predictions for plotting
270 train Predict Plot = np. empty_like (dataset)
271 train Predict Plot [:, :] = np. nan
272 train Predict Plot [look back: len (train Predict)+look back, : ] = train Predict
273
274 # shift test predictions for plotting
275 testPredictPlot = np. empty_like (dataset)
276 t e st P r e d i c t P l o t [:, :] = np. nan
277 testPredictPlot [len (trainPredict)+(look_back *2)+1:len (dataset)-1, :] =
        t e s t Predict
278
279 # p l o t b a s e l i n e and p r e d i c t i o n s
280 plt. figure (figsize = (15, 6))
281 plt.plot (cotacoes.index, scaler.inverse_transform (dataset))
282 plt.plot (cotacoes.index, trainPredictPlot)
283 plt. plot (cotacoes. index, testPredictPlot)
284 plt. xlabel('Data')
285 plt. ylabel ('Pre o da A o')
286 plt.legend (['Valor Real', 'Predi o no Treino', 'Predi o no Teste'],
        \ln c = 0287 # p l t . p l o t ( v a l i d P r e d i c t P l o t )
288 plt.show()
289
290 # %%
291 plt. figure (figsize = (15, 6))
292 plt.plot(dif[1:len(dif)])
293 plt. plot ([limite]*len(dif))
294 plt.plot([-limite]*len(dif))
295
296 # %%
297 import ta. others
298 import ta. volatility
299300 ativo = pd. DataFrame (np. transpose (testY))
301 ativo.columns = ['Valor']
302 ativo ['LogRet'] = ta. others. daily_log_return (close = ativo ['Valor'], fillna
       = True)
303 \quad \text{vol} = \text{np} \cdot \text{sqrt}(\text{np} \cdot \text{var}(\text{ative}['\text{LogRet}']))304
305 RF = 100 * ((caixa + quantidade * test Y [0, Total_Dias ]) -1000)/1000
306 Iboy = 100*(test iboy [Total Dias -1] – test iboy [0] / test iboy [0]307 print ("Sharpe: ", (RF - Ibov)/vol)
```